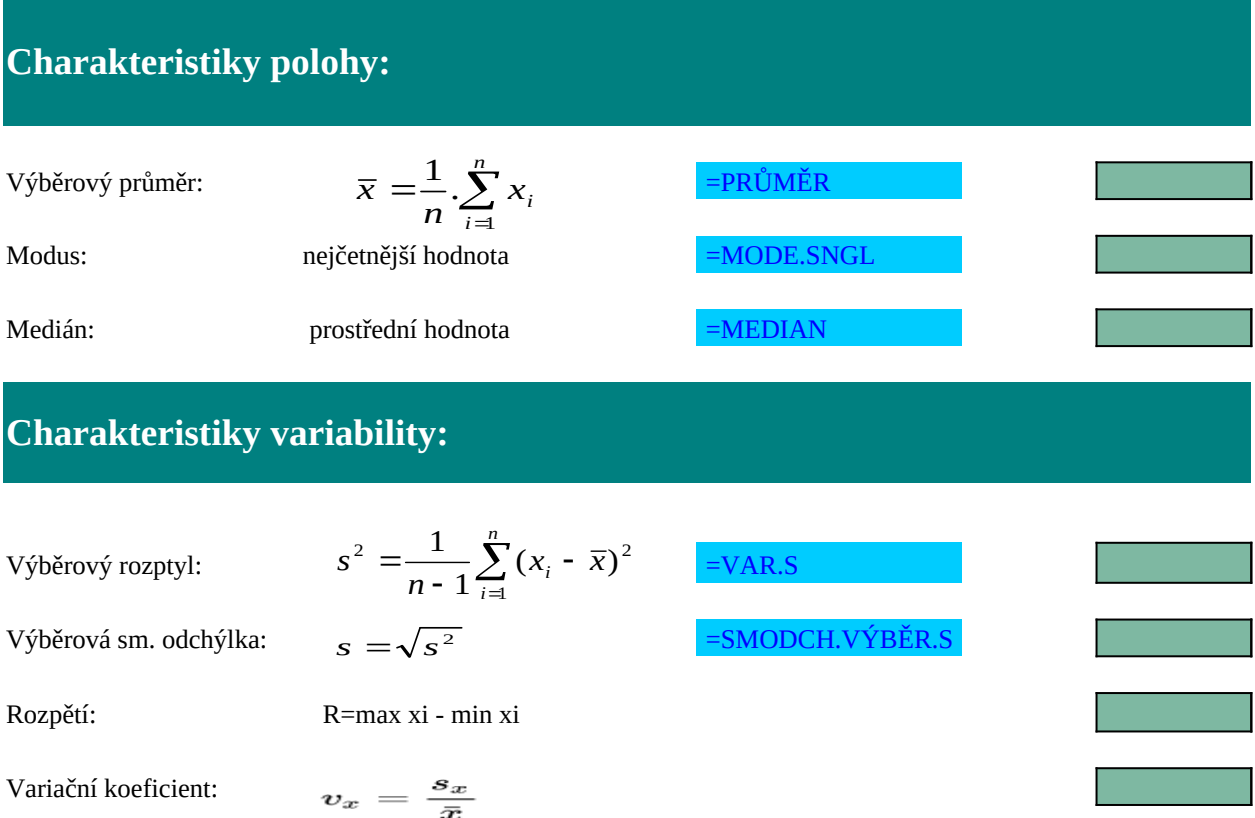

Rozptyl představuje jednu z nejdůležitějších charakteristik variability. Bere v úvahu všechny hodnoty ze statistického souboru a je založen na vzdálenosti hodnot od aritmetického průměru.

Směrodatná odchylka vypovídá o tom, jak moc se od sebe navzájem liší typické případy v souboru zkoumaných čísel. Je-li malá, jsou si prvky souboru většinou navzájem podobné, a naopak velká směroda odchylka signalizuje velké vzájemné odlišnosti. Pomocí pravidel 1σ a 2σ (viz níže) lze přibližně určit, jak jsou čísla v souboru vzdálená od průměru, resp. hodnoty náhodné veličiny vzdálené od střední hodnoty. Směrodatná odchylka je nejužívanější míra variability.

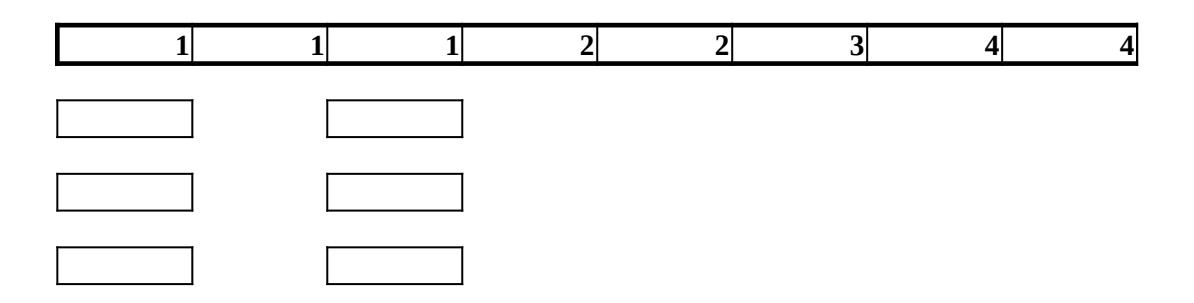

zkoumaných čísel. Je-li malá, jsou si prvky spouva si prvky spouva sa navzájem podobné, a např. velká směrodat<br>Do navzájem podobné stave podobné spouva velká směrodatná, a např. velká směrodatná, a např. velká směrodatná, daleko

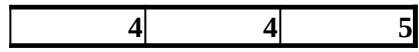

## **Tržby jednotlivých pokladen v obchodním domě ( v tis.)**

### **Úkol: Data rozdělte do vhodného počtu tříd a sestrojte histogram četností.**

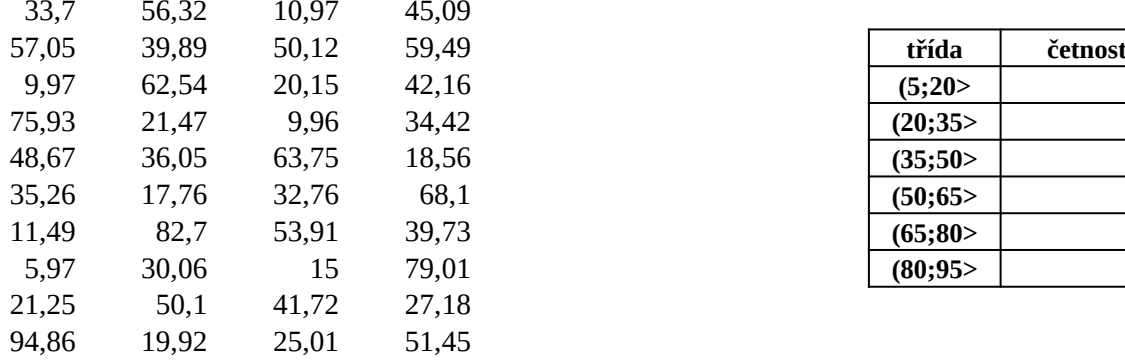

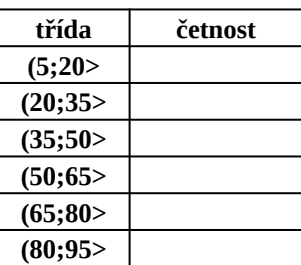

# $k=Round(3,3.log_10(n))+1$

**n: počet tříd: max: min: var. rozpětí: délka třídy:**

## **Množství barelů ropy odebraných jednotlivými společnostmi ( v tis.)**

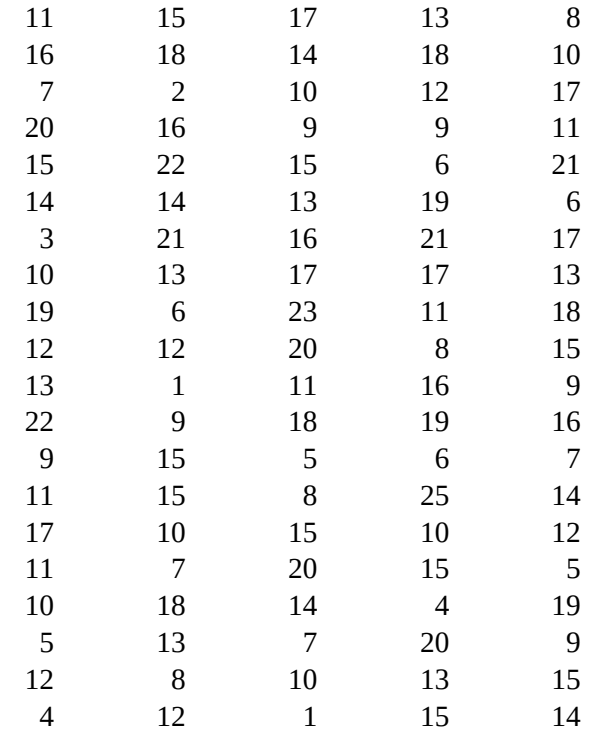

### **Úkol: Data rozdělte do vhodného počtu tříd a sestrojte histogram četností.**

### $k=Round(3,3.log_10(n))+1$

**n: počet tříd: max: min: var. rozpětí: délka třídy:**

#### **Charakteristiky polohy:**

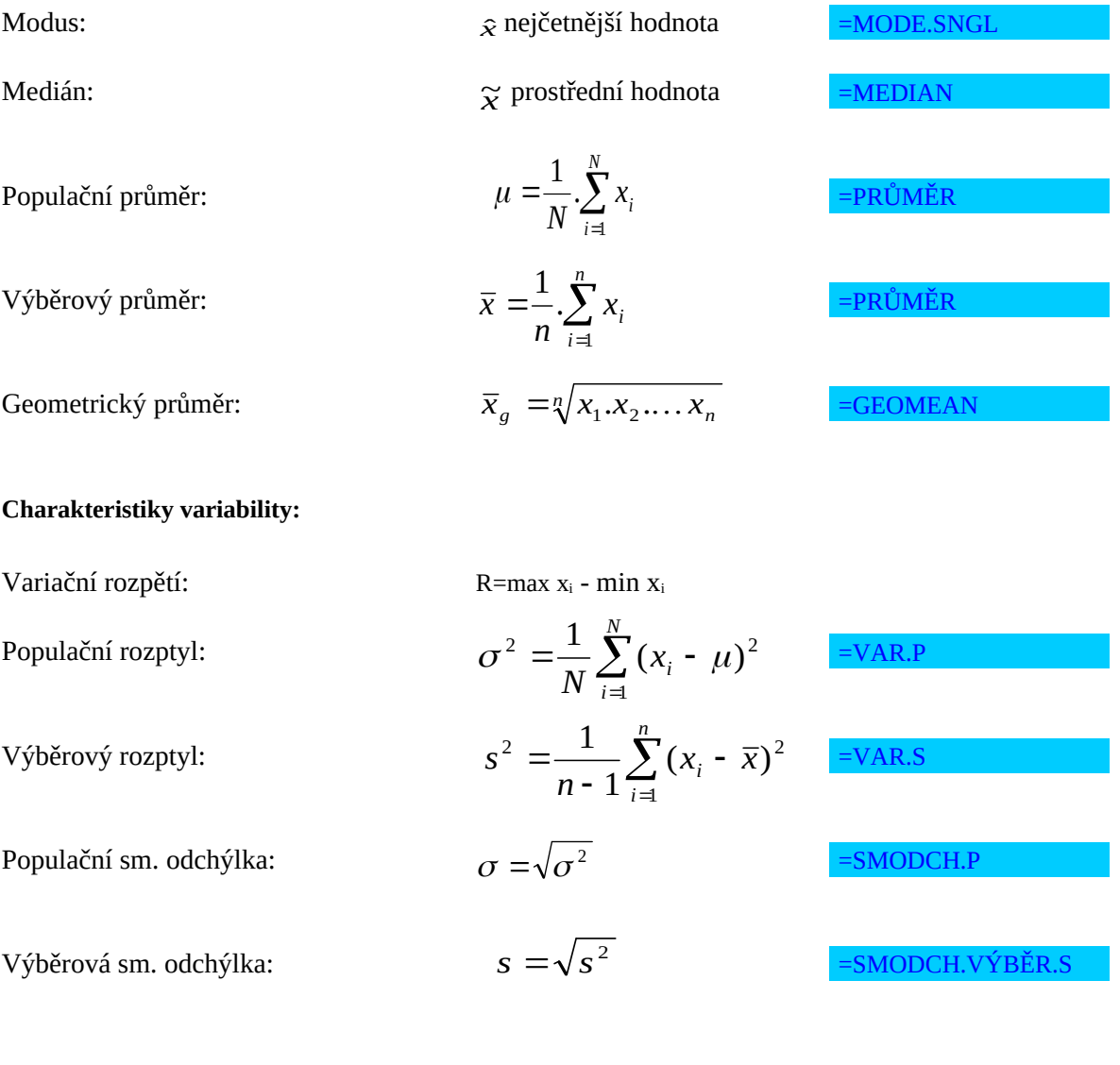

Nástroje → Analýza dat → Popisná statistika

#### **Histogram četnosti**

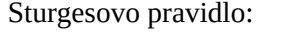

 $k=Round(3,3.log_10(n))+1$ 

Nástroje → Analýza dat → Histogram

### SPOLEČNÝ VÝZKUM NAJDETE NA NÍŽE UVEDENÉ ADRESE:

https://docs.google.com/spreadsheets/d/1dWMuNrCunWcTusfM9iTVqPSQpMPhNnTJZ6ULMCOqwL4/edit#

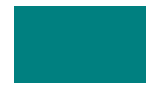

 $3id=0$